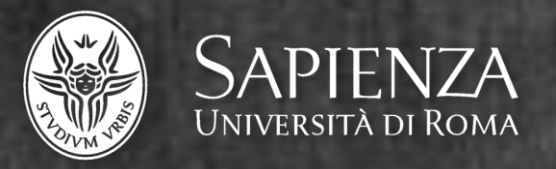

## Fondamenti e Applicazioni della Geometria Descrittiva Jessica Romor

## Introduzione alla rappresentazione matematica

## Modello (interpretazione digitale)

Insieme di informazioni adeguatamente relazionate in grado di descrivere parzialmente o totalmente un fenomeno.

Oggetto reale

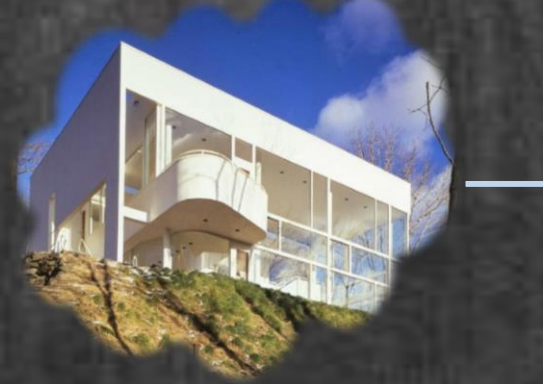

Modello fisico plastico

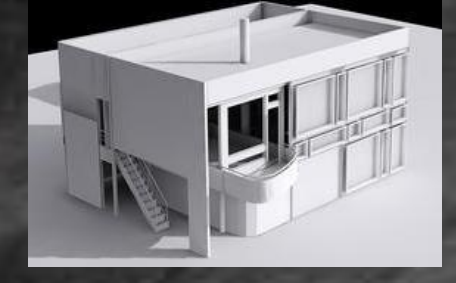

Modello digitale tridimensionale modello virtuale tridimensionale

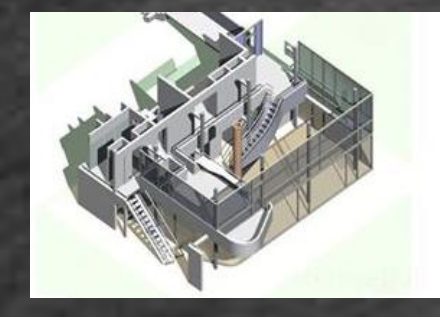

Modello digitale fotografico modello raster

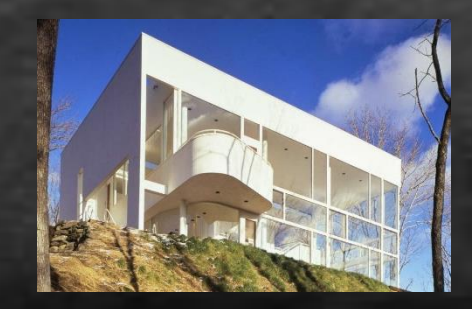

## Rappresentazione matematica vs rappresentazione numerica

I metodi di rappresentazione digitale più comunemente usati sono: la *rappresentazione matematica* e la *rappresentazione numerica*.

La rappresentazione matematica:

- 1. è continua;
- 2. utilizza equazioni parametriche;
- 3. descrive le figure con accuratezza micrometrica;
- 4. consente la modellazione solida;
- 5. fornisce il controllo metrico dello spazio;
- 6. è assimilabile alle proiezioni ortogonali;

Alcuni dei formati più comuni: 3dm (Rhinoceros); e3, e2 (thinkdesign); igs (iges), stp (solido): formati di scambio La rappresentazione numerica:

- 1. è discreta;
- 2. utilizza liste di coordinate;
- 3. descrive le figure con approssimazioni che dipendono dal numero dei punti;
- 4. non consente la modellazione solida;
- 5. fornisce il controllo percettivo dello spazio;
- 6. è assimilabile alla prospettiva.

Alcuni dei formati più comuni: 3ds (3D Studio); c4d (Cinema 4D); dxf, obj, stl, wrl: formati di scambio

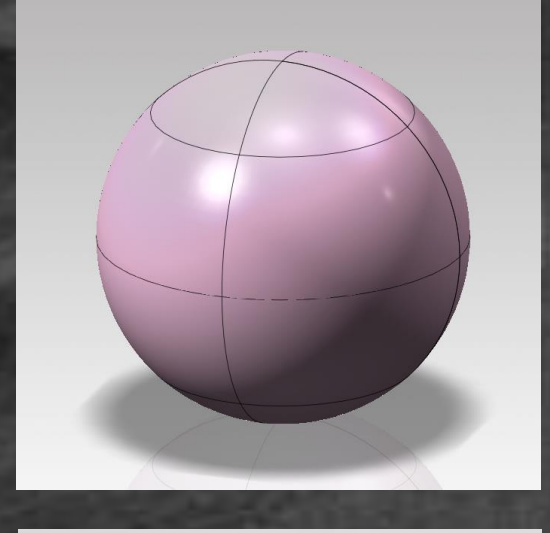

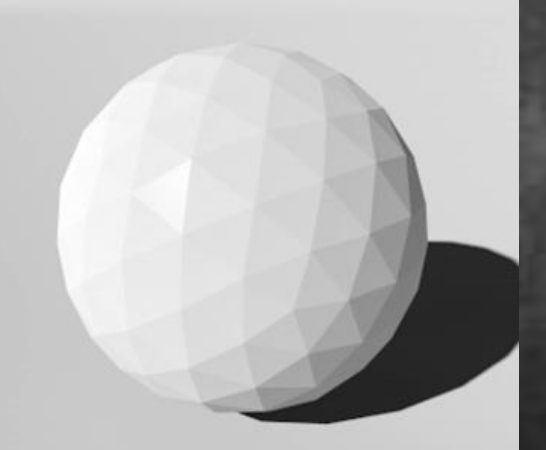

## Modello (interpretazione digitale)

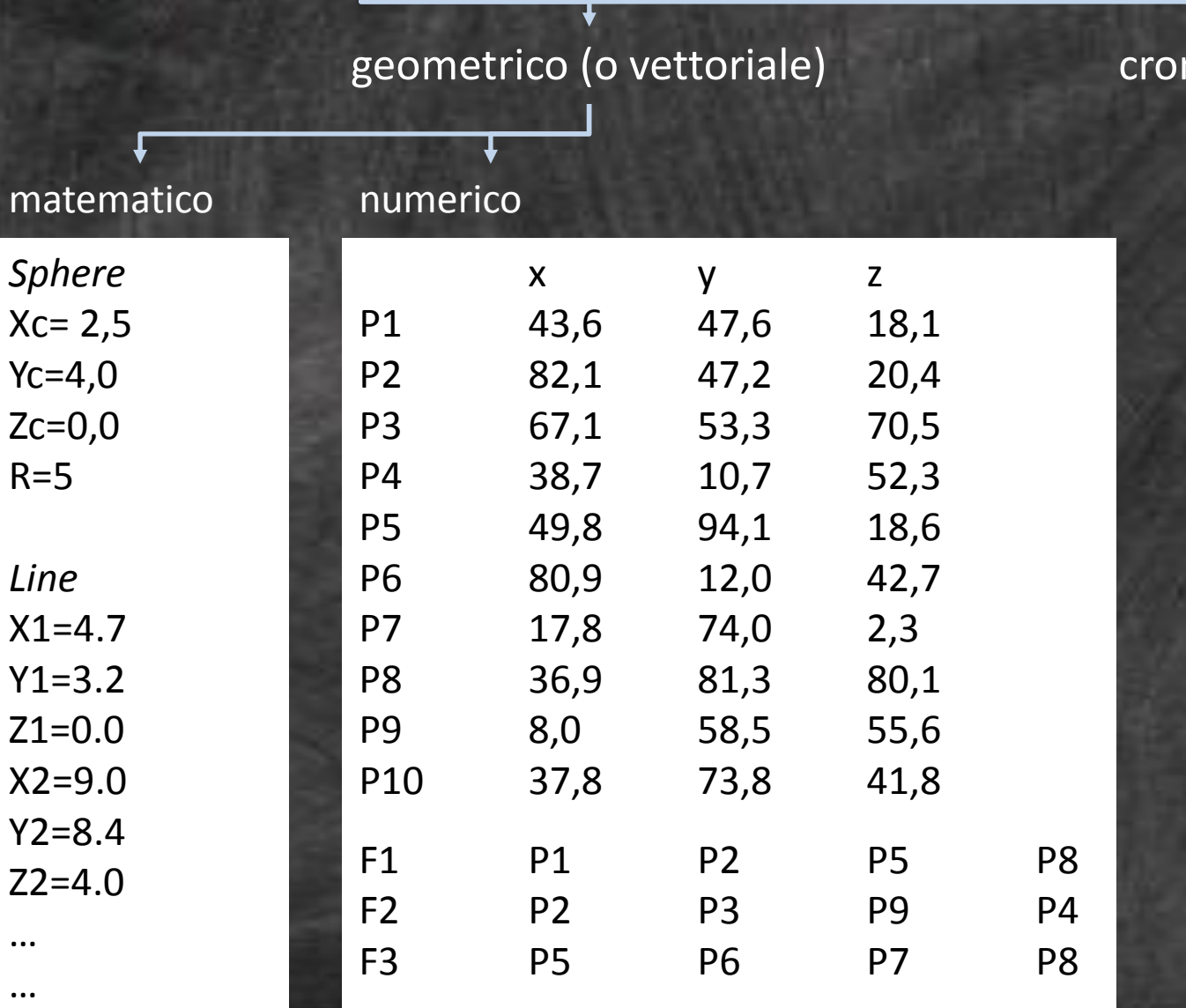

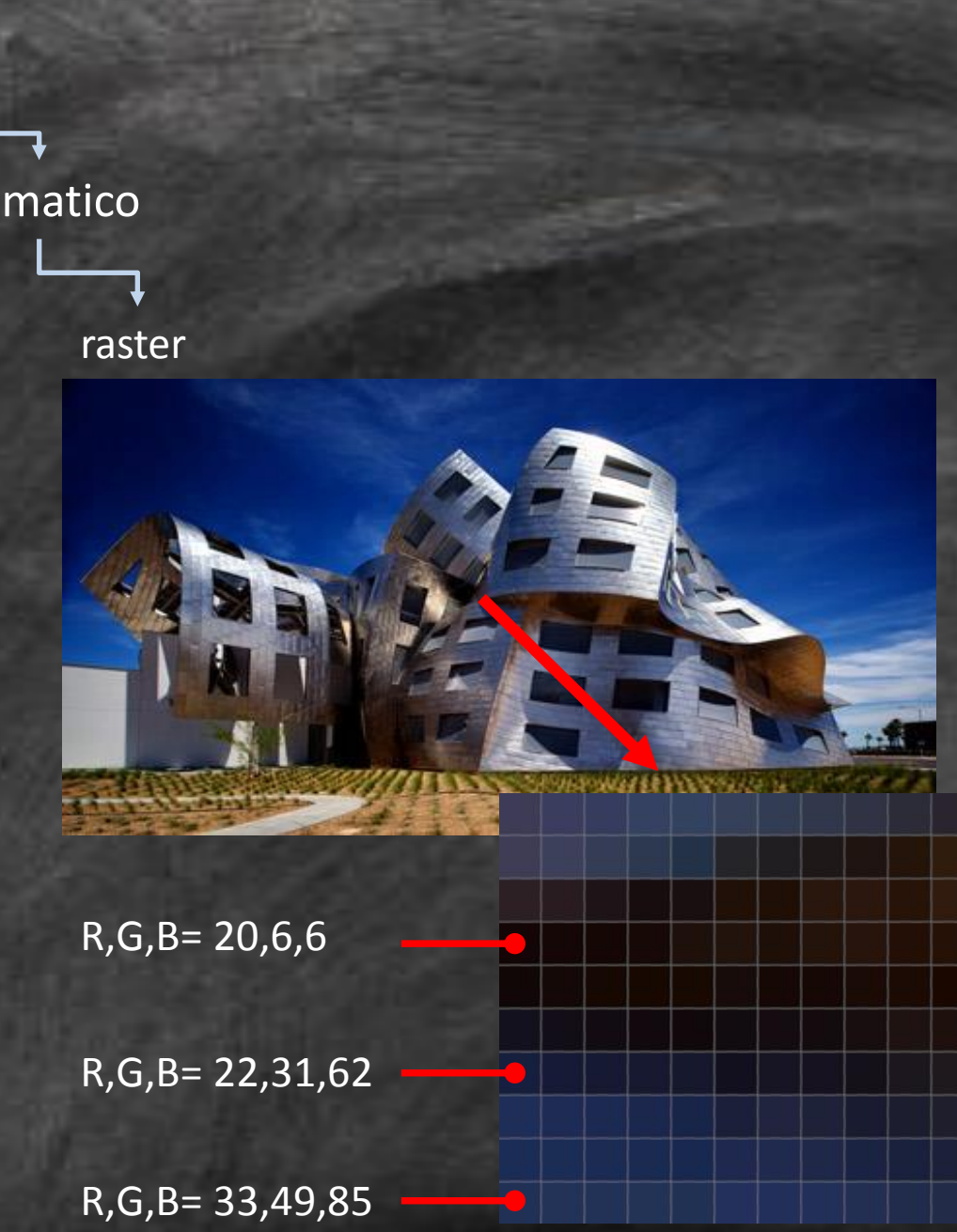

## matematica

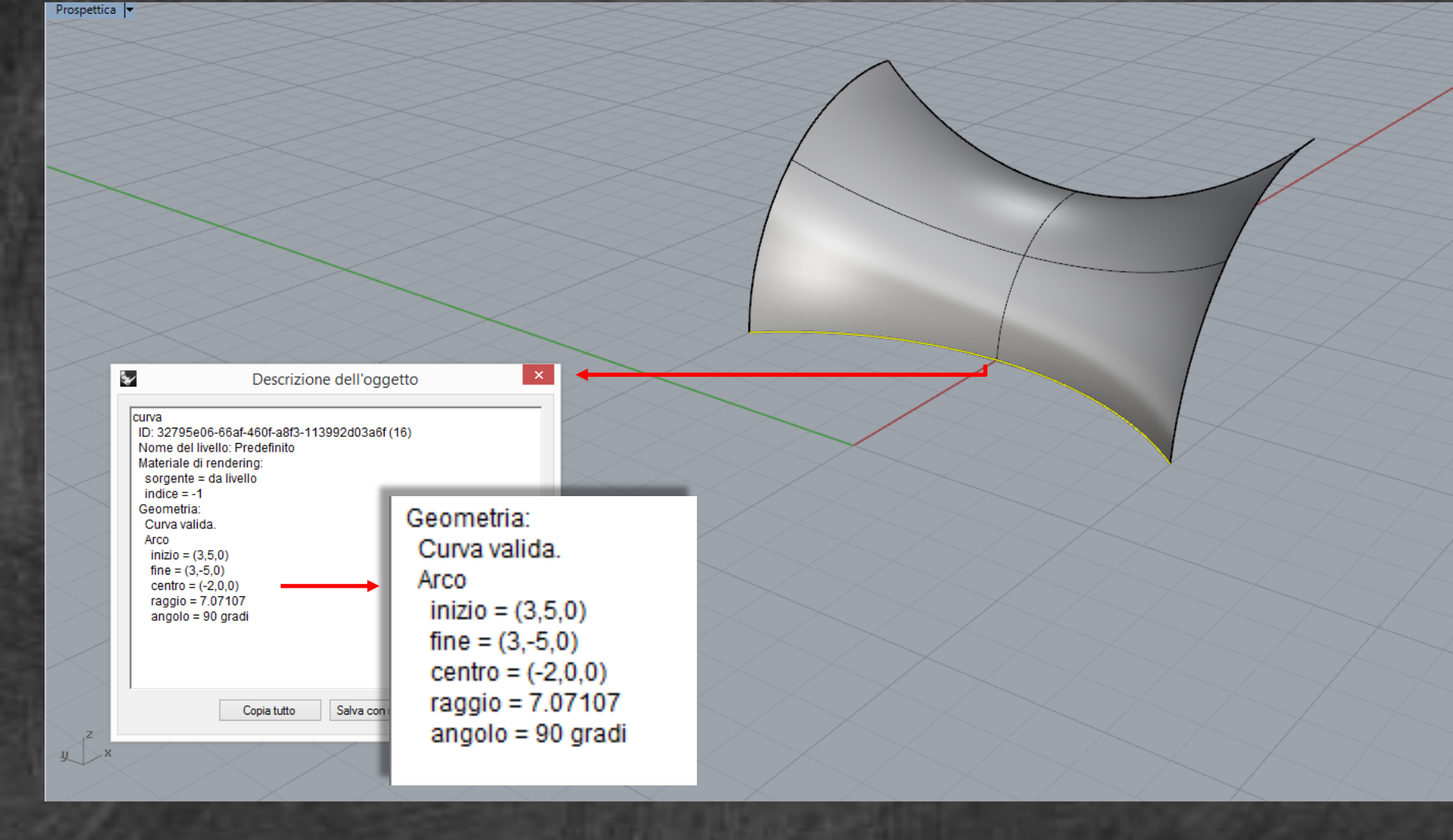

Il modello conserva la definizione geometrica delle entità presenti nello spazio e le informazioni per definirla.

## matematica

Prospettica |

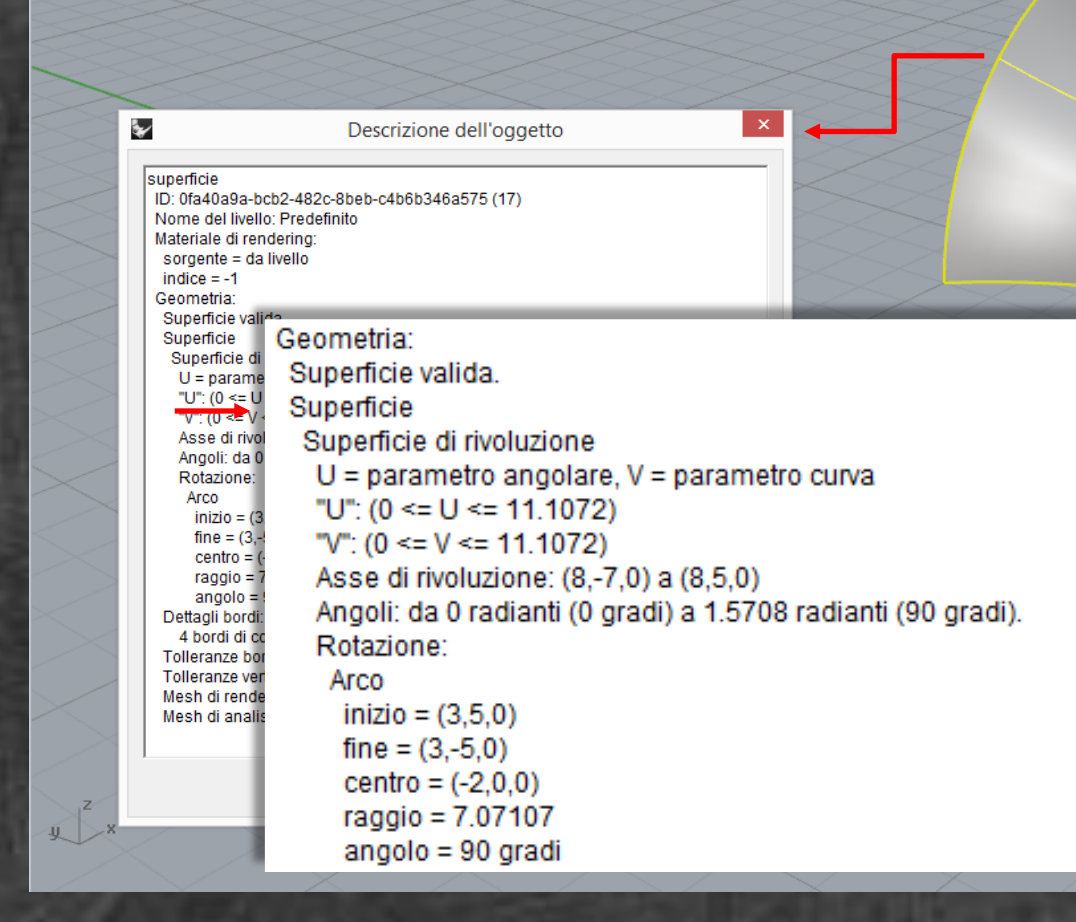

Il modello conserva la definizione geometrica delle entità presenti nello spazio e le informazioni per definirla.

## numerica

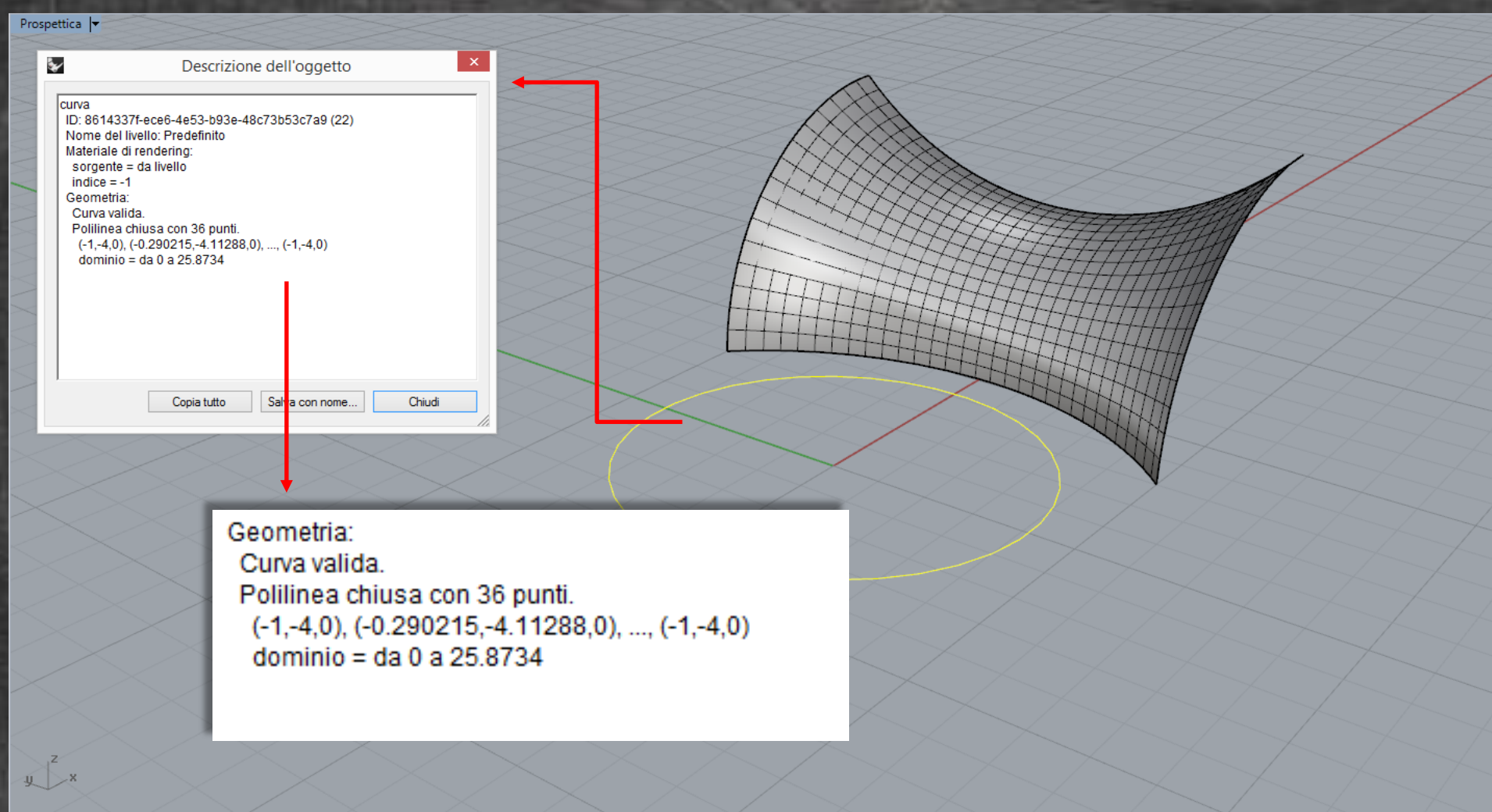

Il modello conserva le coordinate dei punti e la definizione di segmenti retti e piani tracciati su di essi.

## numerica

 $\sqrt{\frac{z}{x}}$ 

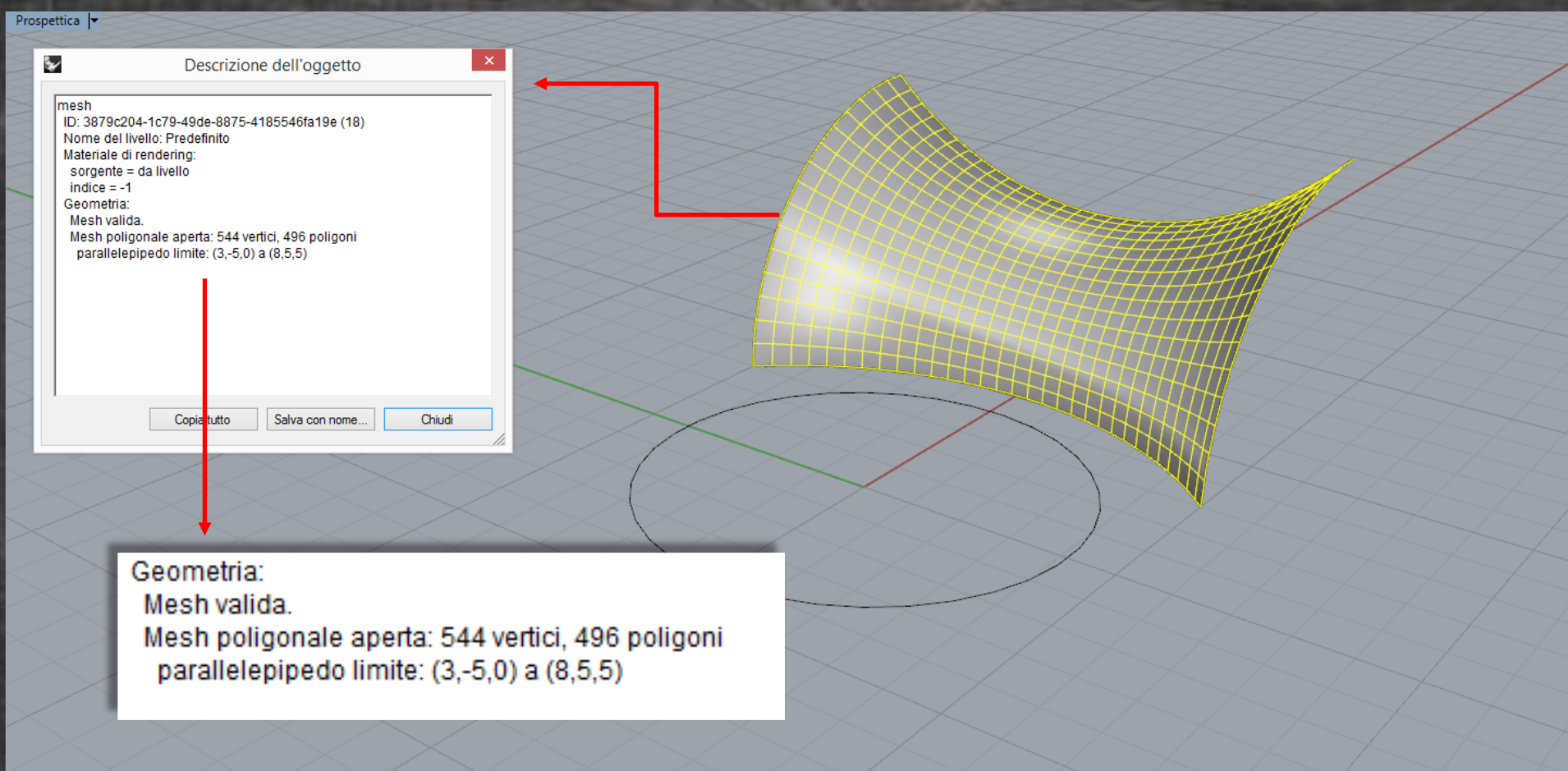

Il modello conserva le coordinate dei punti e la definizione di segmenti retti e piani tracciati su di essi.

## Rappresentazione digitale (modelli)

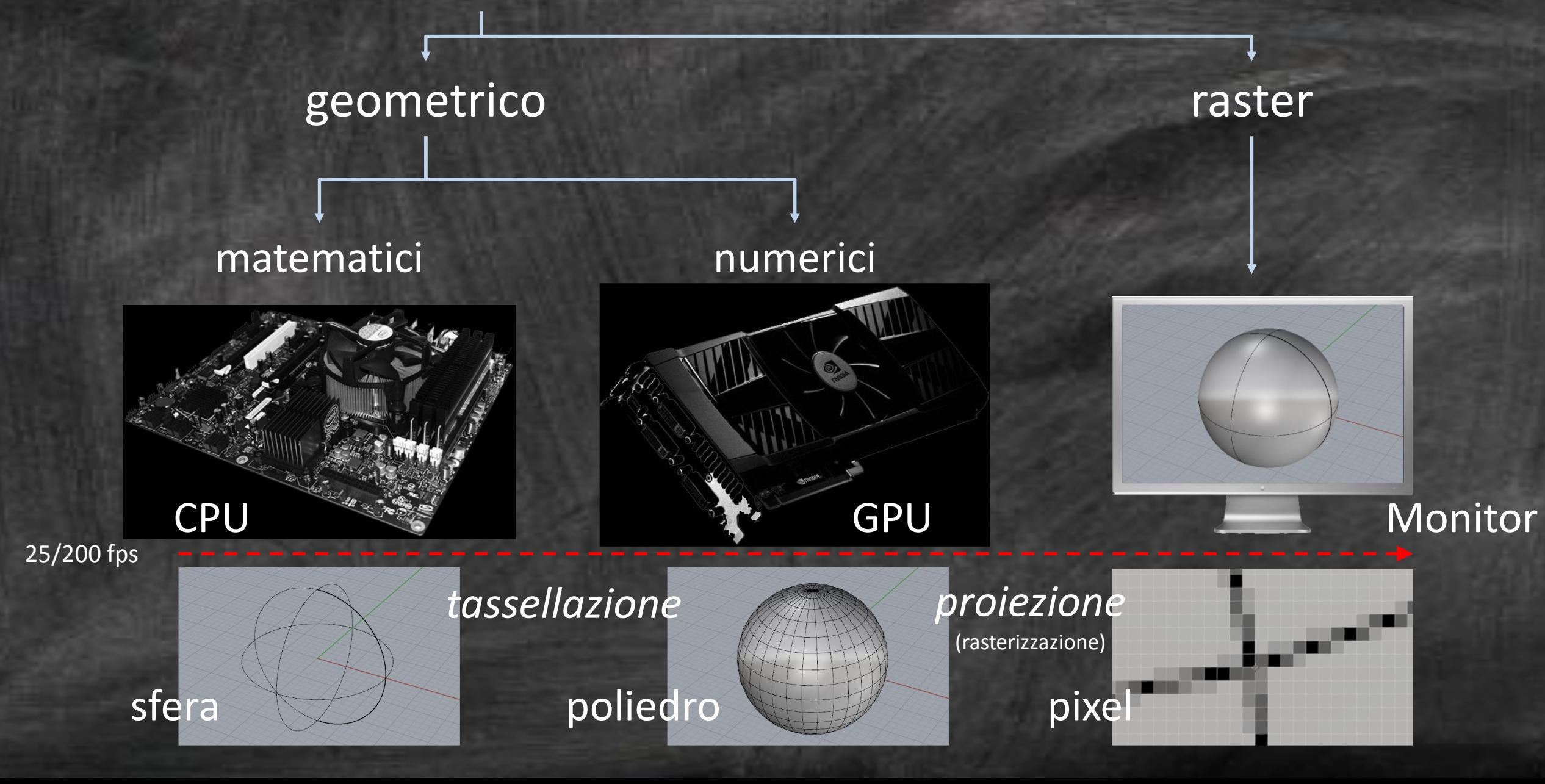

#### Rappresentazione matematica vs rappresentazione numerica

Due esempi di tassellazione della sfera (grezza a sinistra, fine a destra)

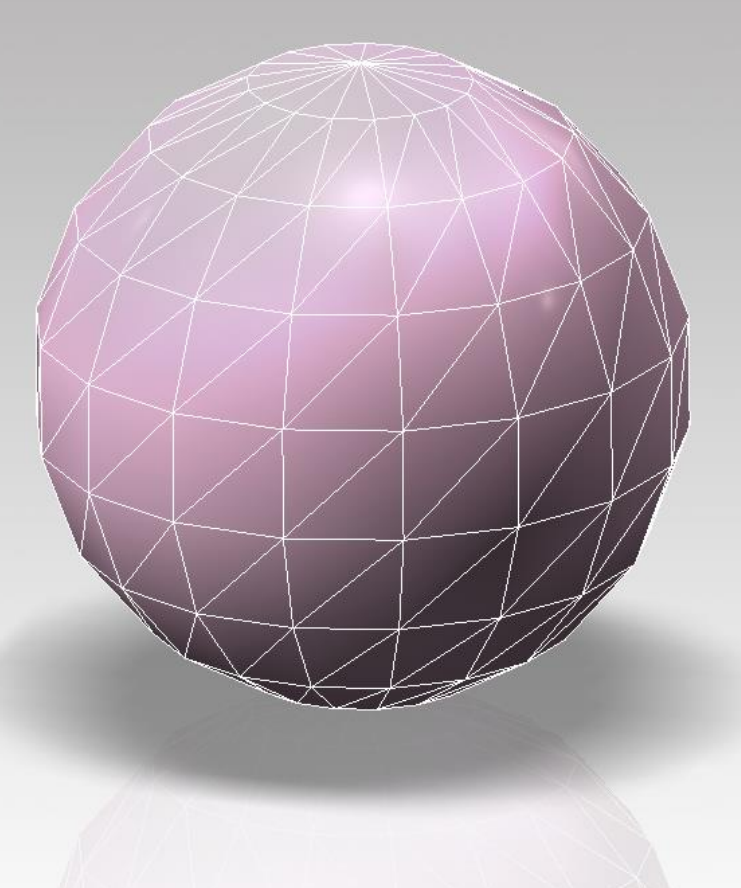

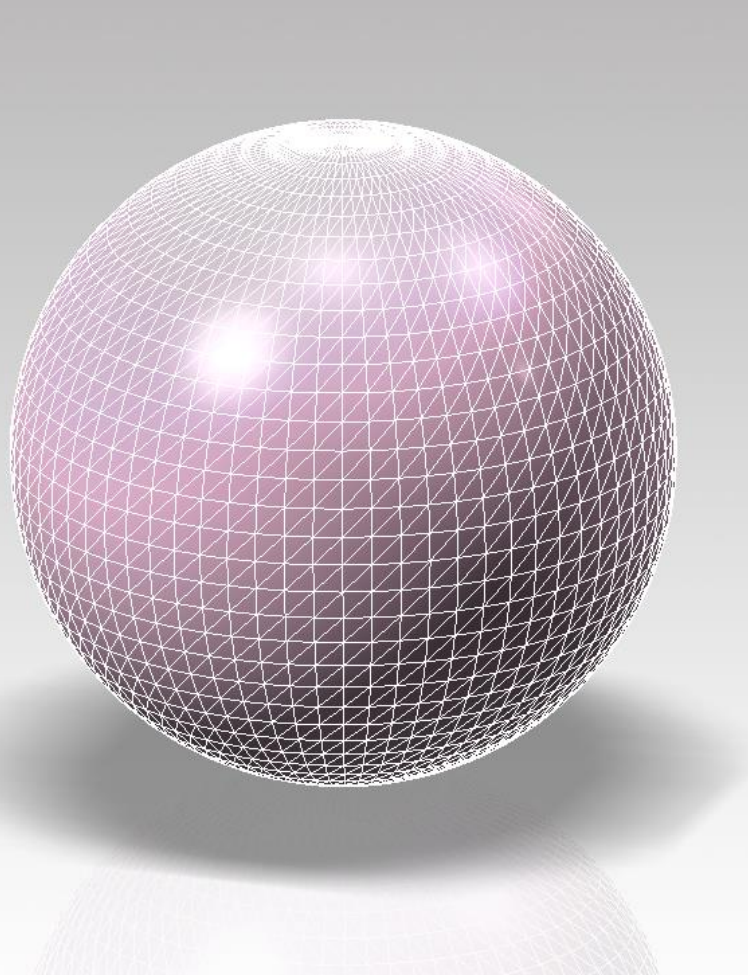

#### Rappresentazione matematica vs rappresentazione numerica

**Non confondere i metodi con i programmi**, cioè con il software. I programmi per il disegno 3D, ovvero per la 'modellazione', implementano entrambi i metodi, ma in varia misura.

I programmi dedicati al controllo metrico dello spazio (come Rhinoceros, thinkdesign etc.) usano prevalentemente la rappresentazione matematica, ma utilizzano anche la rappresentazione numerica per visualizzare le forme rappresentate . Ciò accade perché le schede grafiche (GPU) processano solo dati numerici. A questo scopo i suddetti programmi rivestono le forme continue rappresentate con una struttura numerica che le approssima. Questa operazione si chiama 'tassellazione'.

I programmi dedicati al controllo percettivo dello spazio usano prevalentemente la rappresentazione numerica, ma dispongono anche di funzioni di descrizione matematica delle figure, che servono per creare più rapidamente le figure elementari dalle quali derivare le figure più complesse.

#### **Rappresentazione numerica.**

#### **Rappresentazione matematica.**

**DE FL. ST. DE THEAT** 

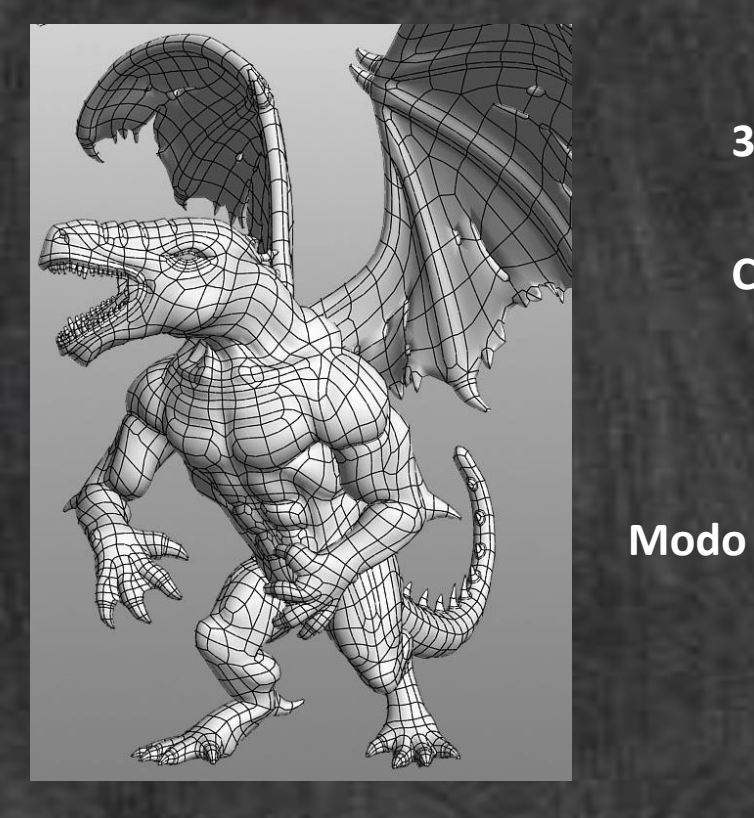

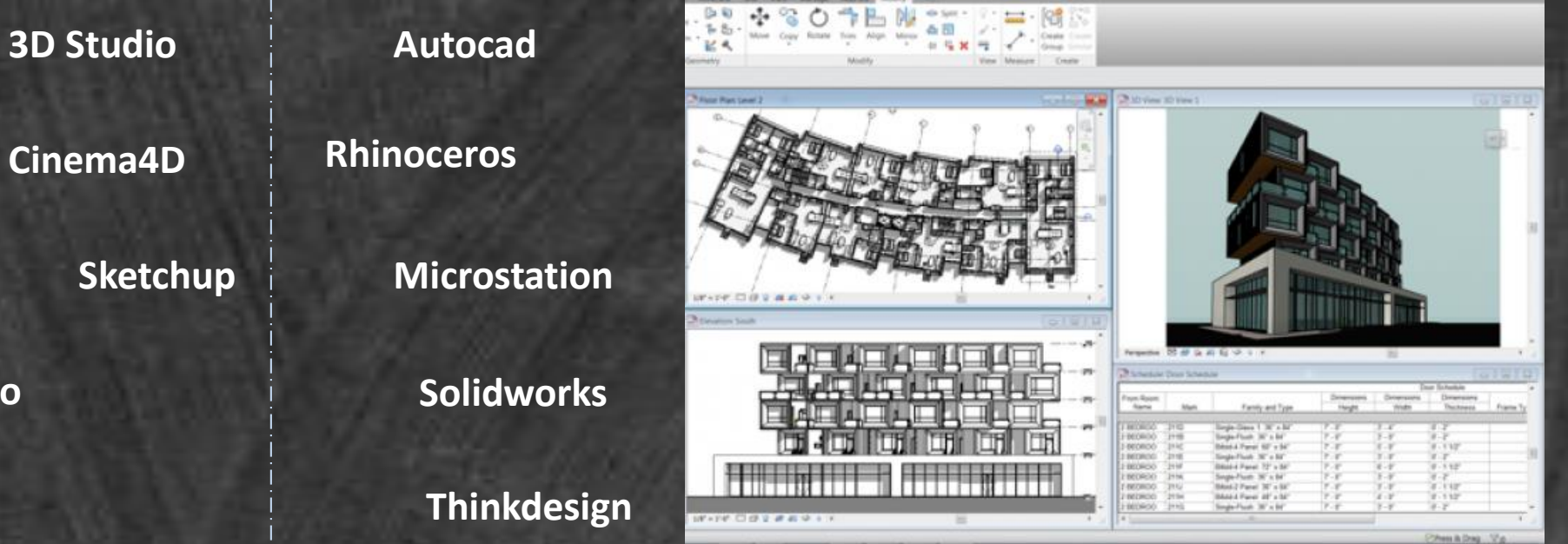

A 0.0 = 12.

**approccio scultoreo approccio geometrico**

#### Rappresentazione matematica vs rappresentazione numerica

La sfera a sinistra è rappresentata matematicamente, quella a destra numericamente, in ambiente C4D

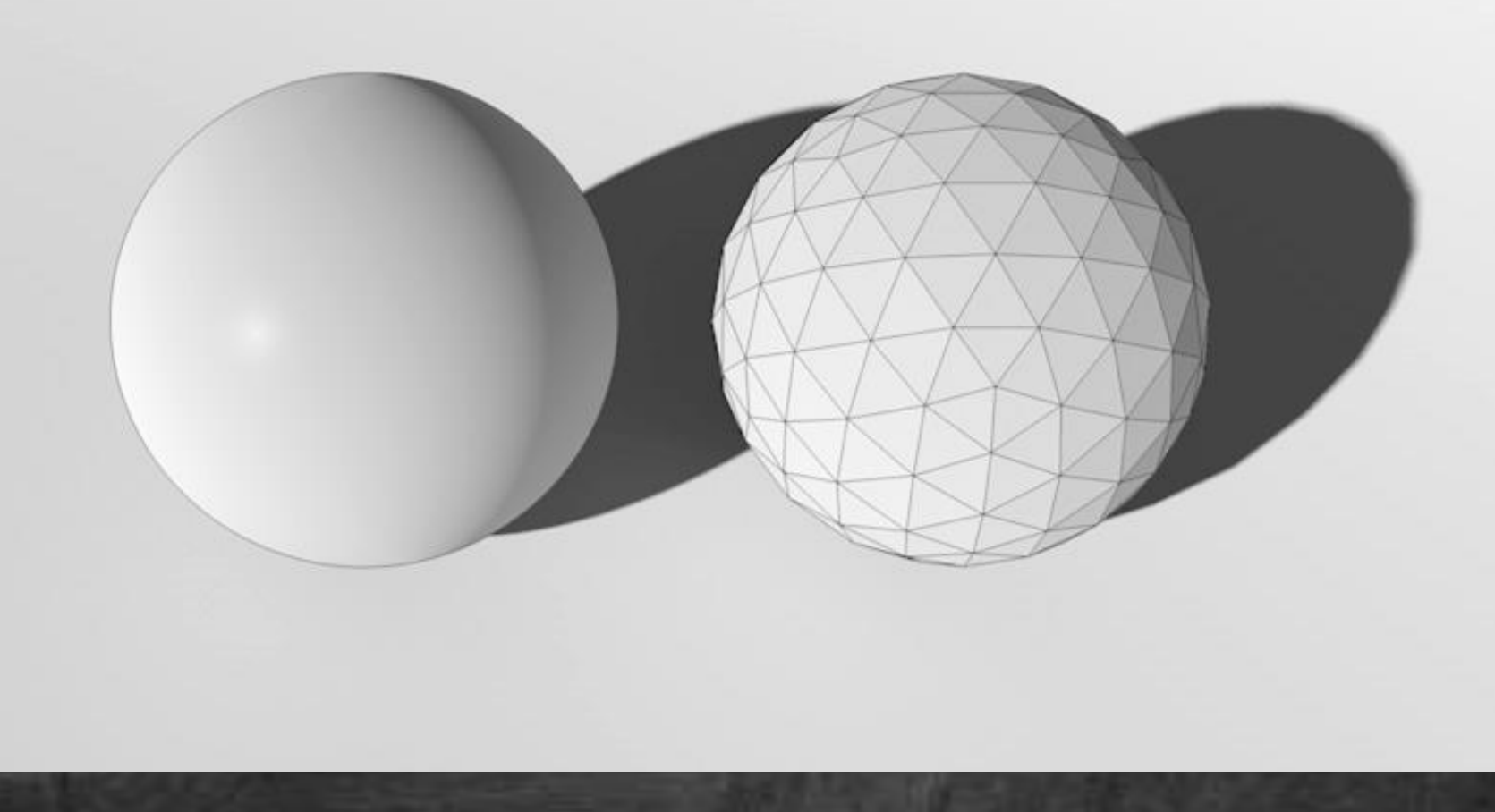

**Infine …**

# **Modello matematico Modello numerico Modello raster** Tassellazione **Rendering (proiezione) 3D 3D 2D X Y**

#### **IL LUOGO GEOMETRICO**:

è l'insieme di tutti e soli i punti del piano\spazio, che godono di una determinata proprietà.

#### **la circonferenza:**

è il luogo dei punti la cui distanza da un punto dato è costante; questo punto è chiamato centro e la distanza è detta raggio della circonferenza. 2\*PI\*R

#### **l'ellisse**:

….

….

è il luogo dei punti del piano per i quali è costante la somma delle distanze da due punti fissi chiamati fuochi. X<sup>2</sup>/a<sup>2</sup> + Y<sup>2</sup>/b<sup>2</sup>=1

**il circocentro di un triangolo:** luogo dei punti equidistanti dai vertici del triangolo

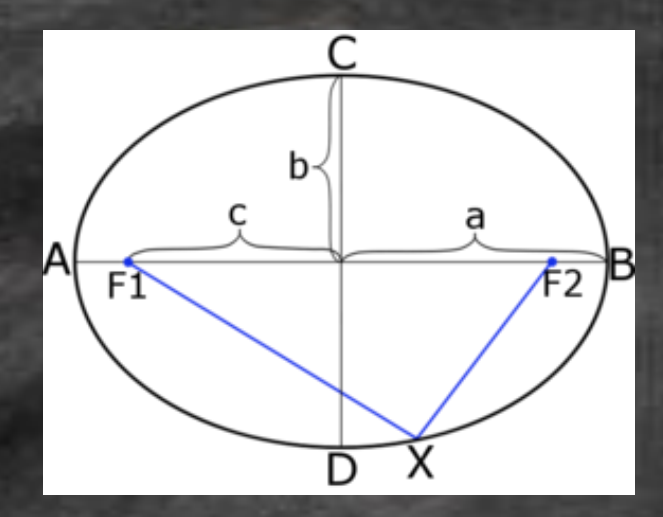

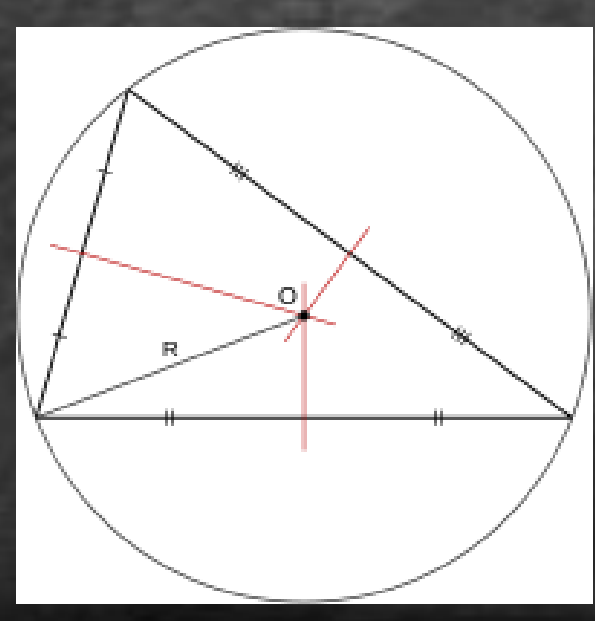

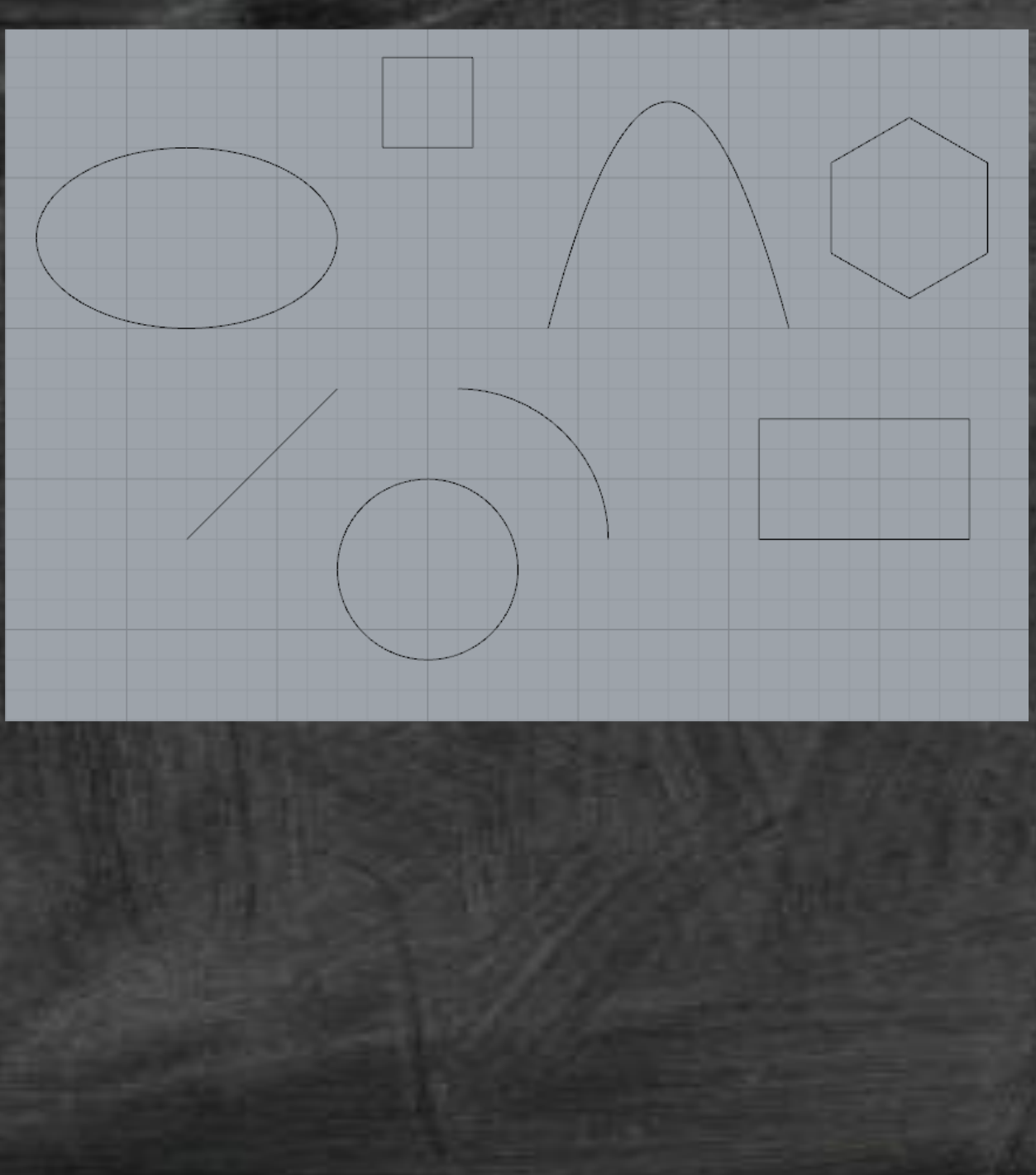

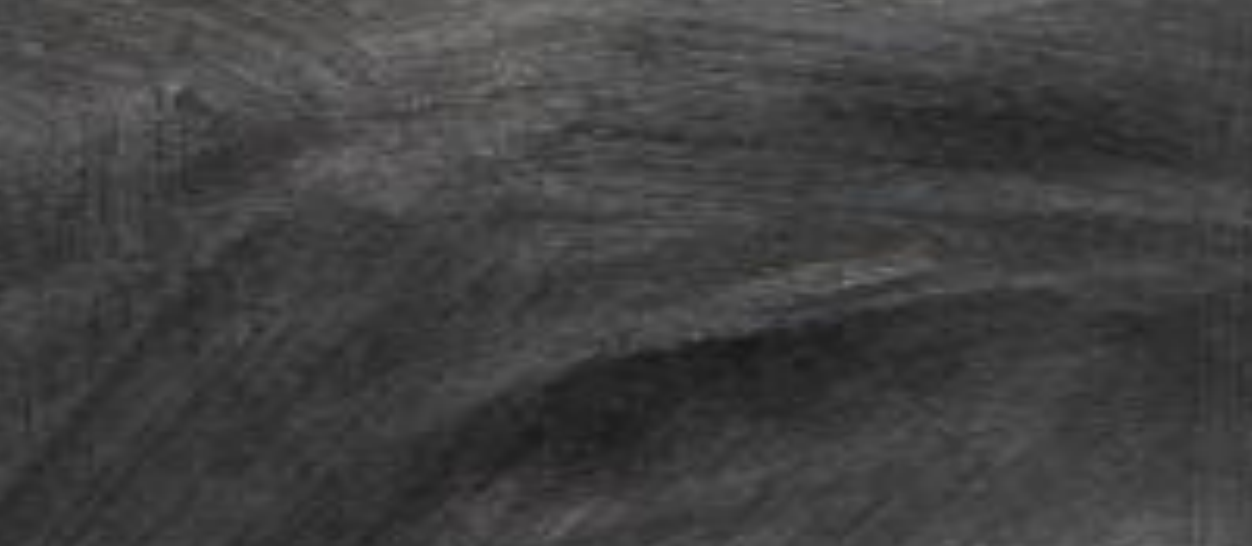

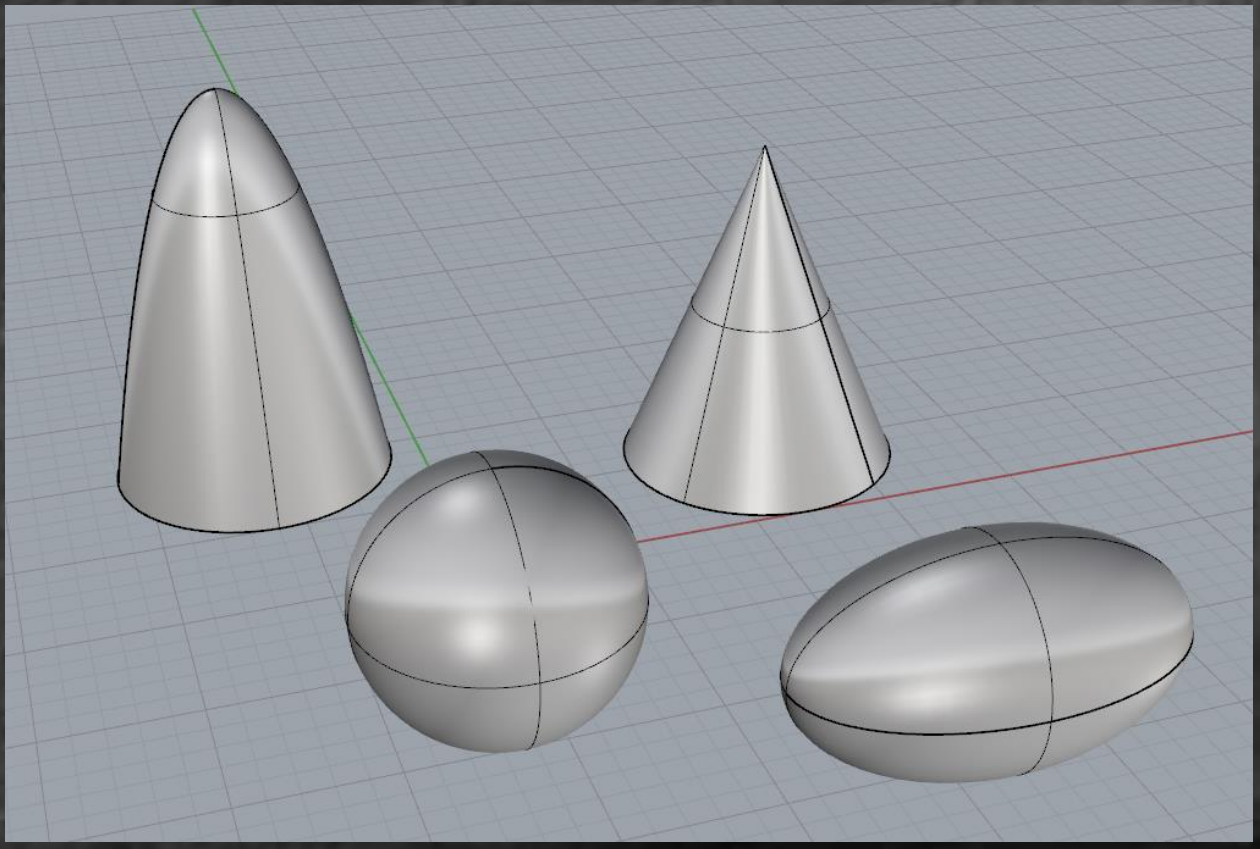

#### **Forma libera (forma grafica)**:

potremo dire sia il frutto di un operazione gestuale, non definibile in modo esatto da una legge matematica.

Per utilizzare le forme libere nei sistemi di modellazione si impiegano *algoritmi di approssimazione* (spline, bspline, nurbs … etc.).

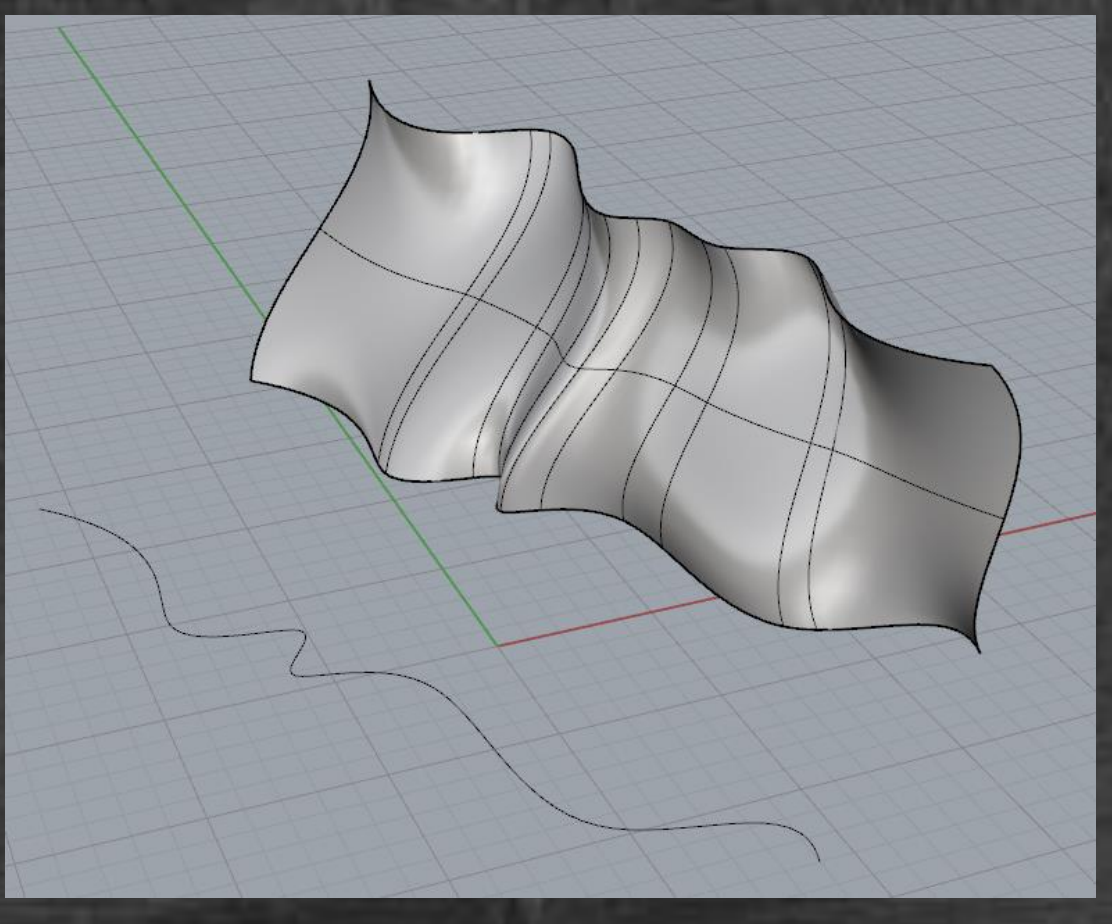

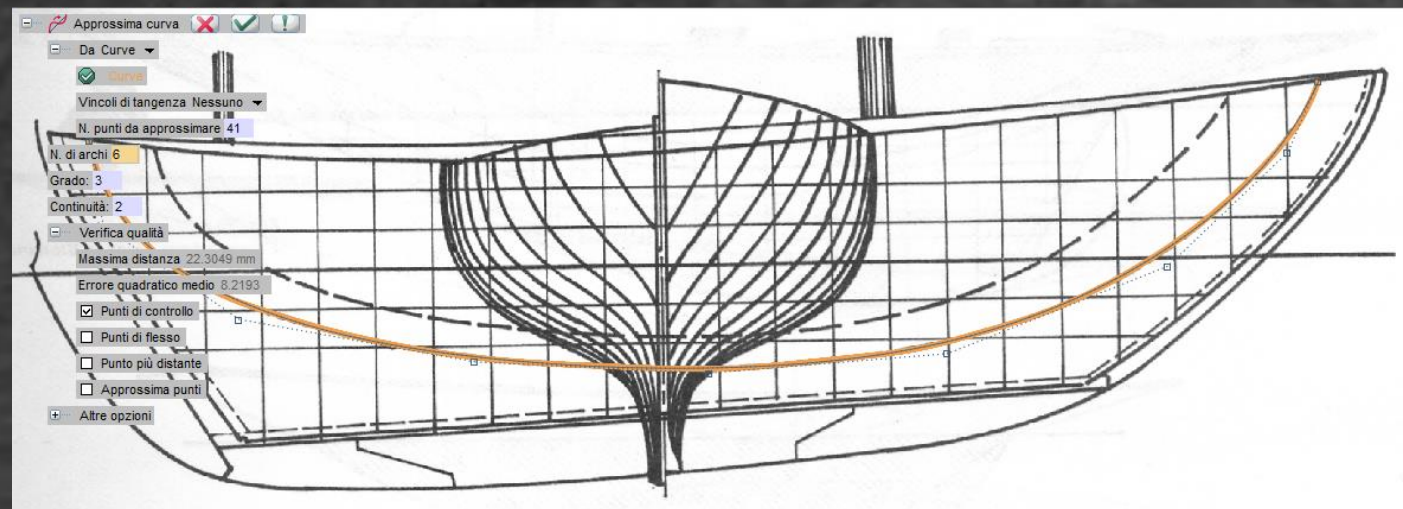

Una curva NURBS ha le seguenti caratteristiche:

- è parametrica; il parametro (**u**) varia tra 0 e 1;
- il grado dell'equazione può variare tra 1 e **n**; ma frequentemente è una cubica (grado = 3)
- è formata da uno o più archi di curva o *span* (**na** significa numero degli archi);
- la continuità (**con**) tra questi archi può essere posizionale (**con**=0), tangenziale (**con**=1), di curvatura (**con**=2), torsionale (**con**= 3) etc.;
- la sua forma è controllata da **n** poli (**np** significa numero dei poli);
- tra le suddette variabili intercede la relazione:

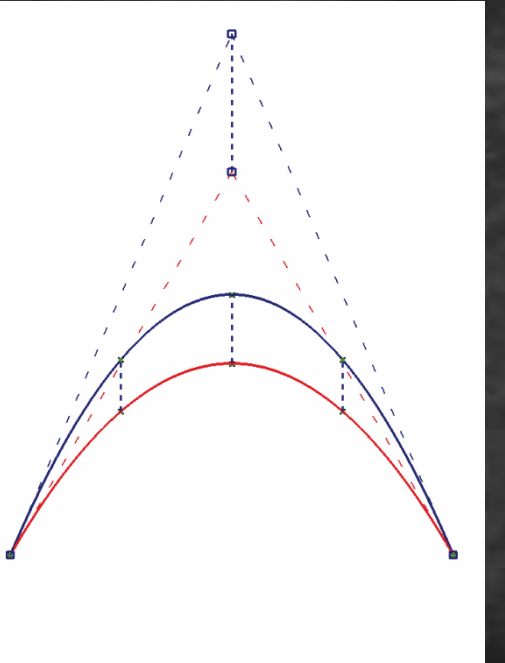

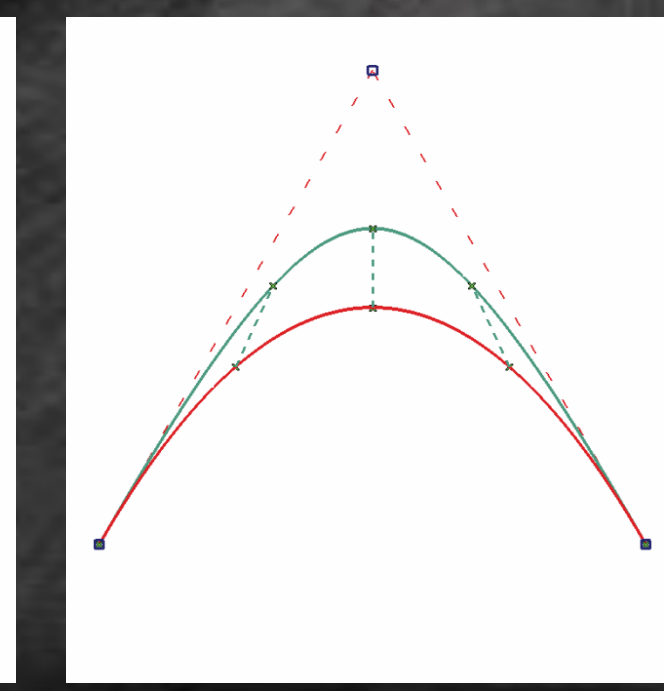

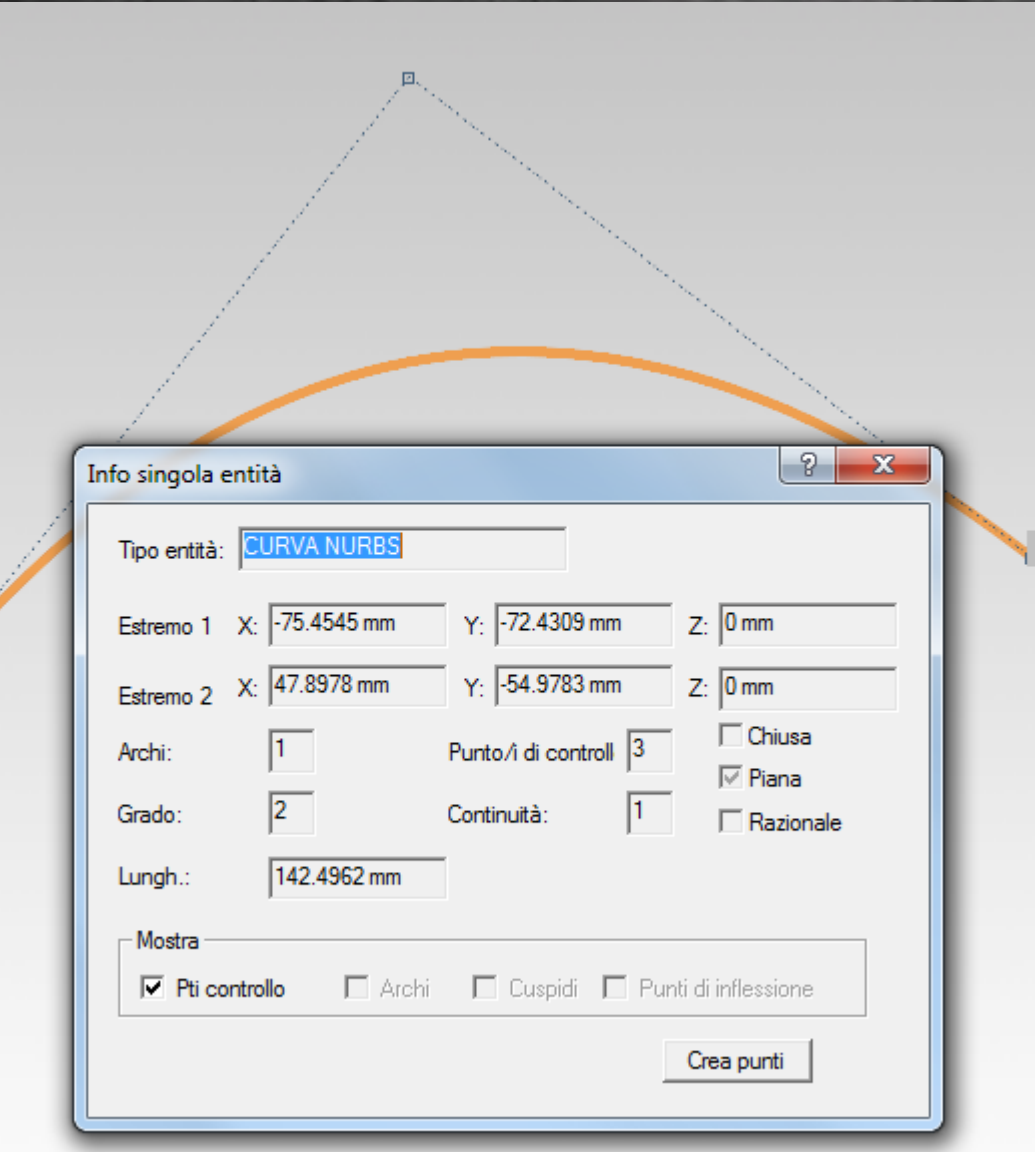

 $\vert 1 \vert$ 

Assegnando tre poli si ottiene un arco di grado 2, dunque una conica.

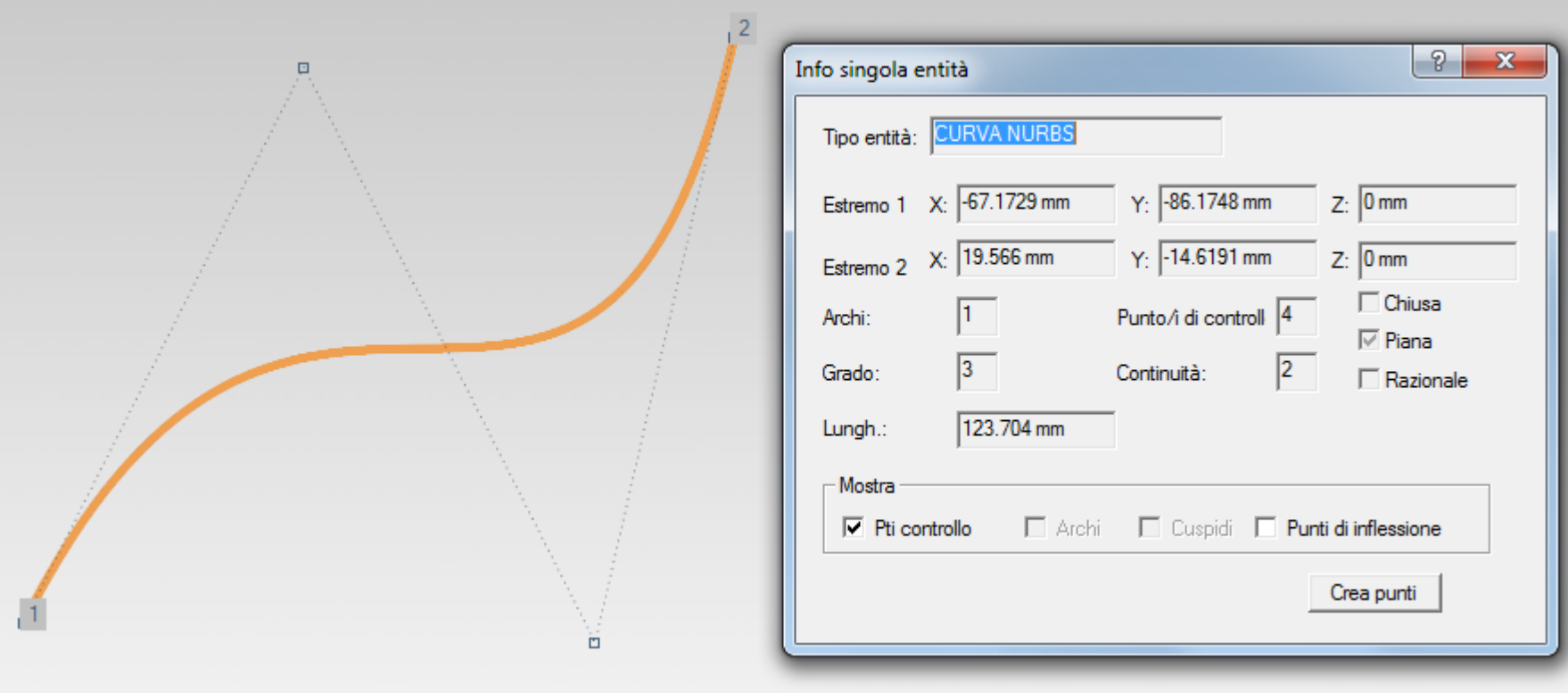

Con quattro poli si ottiene una cubica, formata ancora da un solo tratto. La forma di questa curva si può facilmente modificare spostando i poli, durante la sua creazione o anche successivamente.

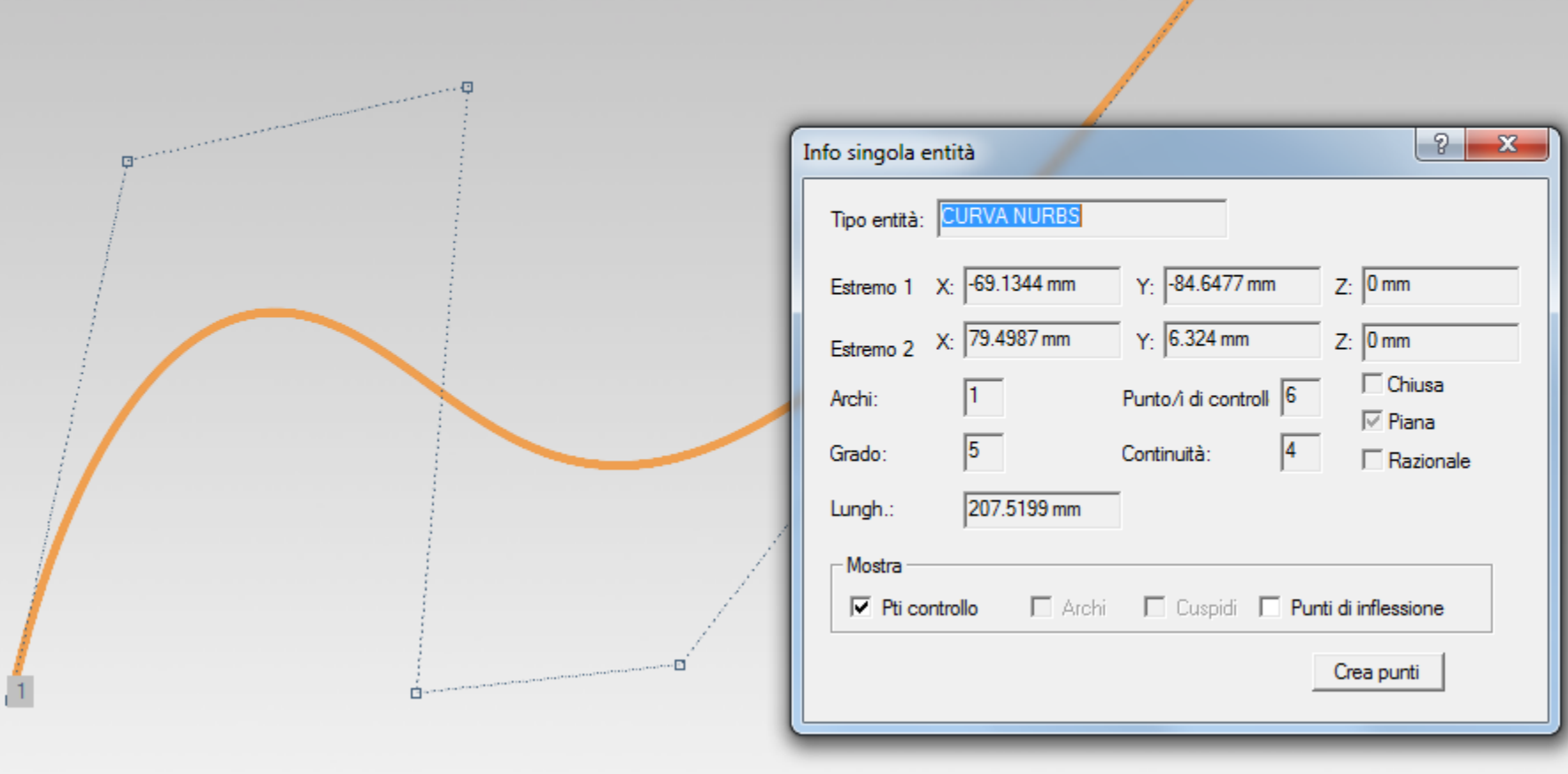

Aumentando il numero dei poli, aumenta, ovviamente, la complessità della rappresentazione matematica della curva; qui, ad esempio, il grado è 5.

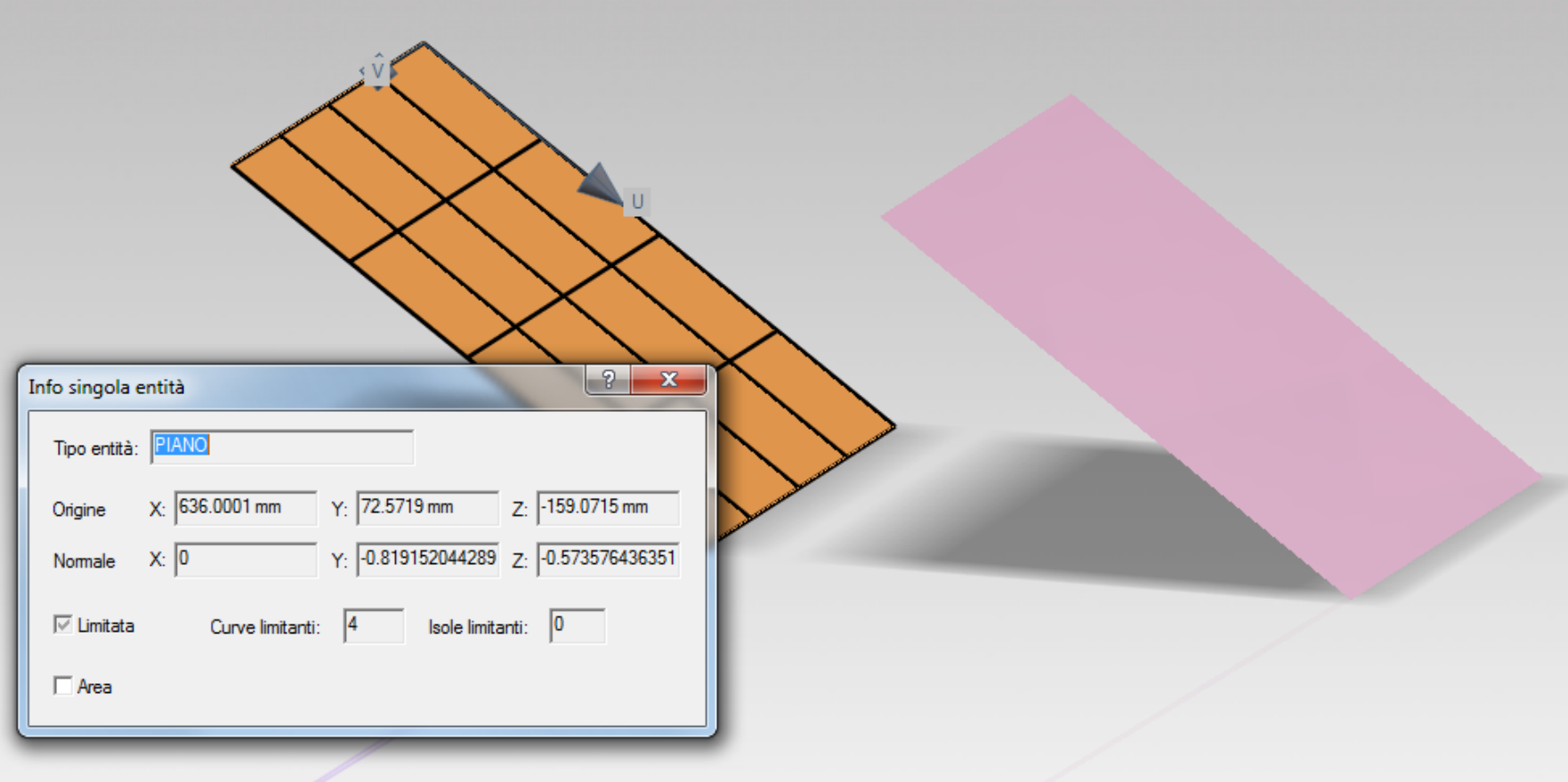

Il piano a sinistra è stato costruito con il comando Inserisci/Superficie/Piana. Il software ha utilizzato l'equazione specializzata e riconosce il piano come tale.

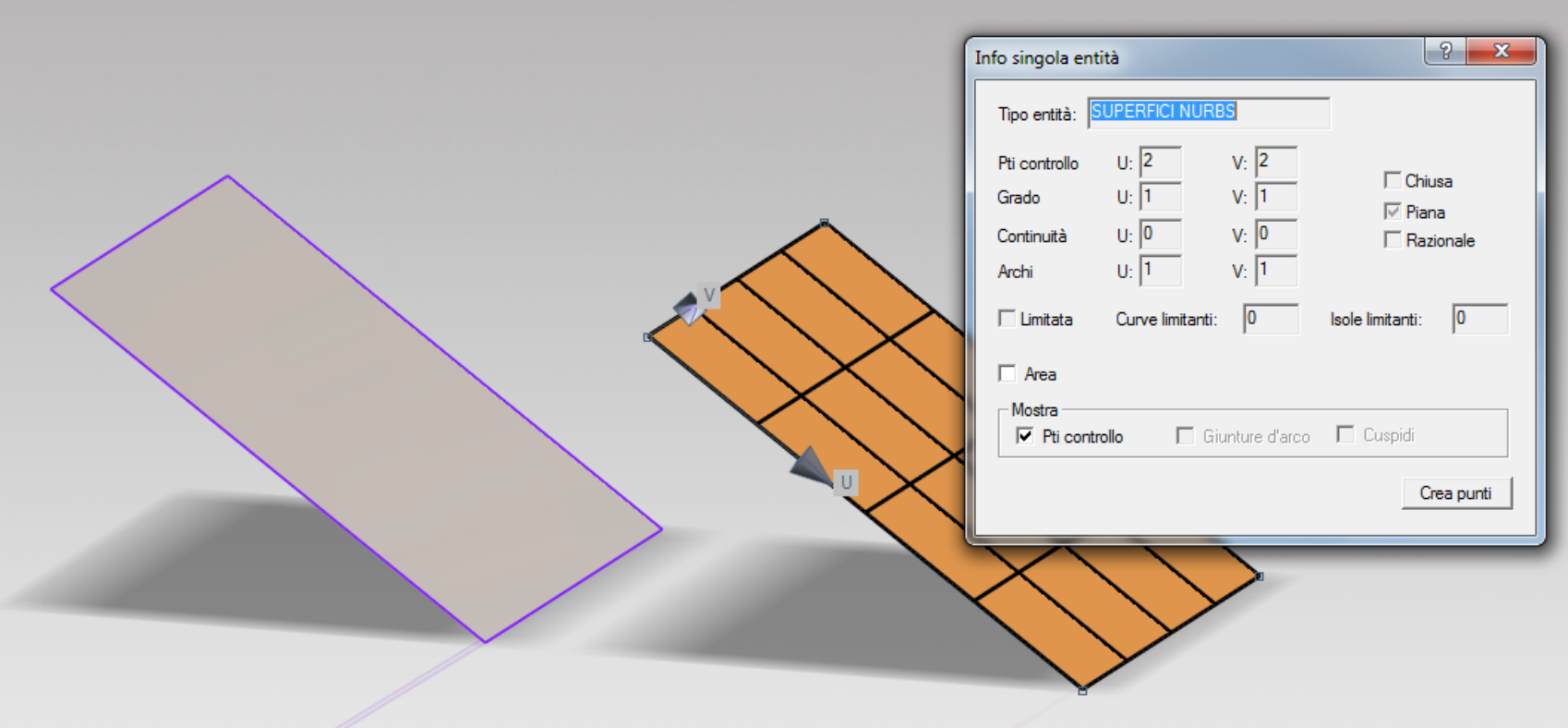

Il piano a destra è invece descritto da una NURBS (si può ottenere convertendo l'equazione specializzata). Come si vede il grado dell'equazione è 1 in **u** e in **v**.

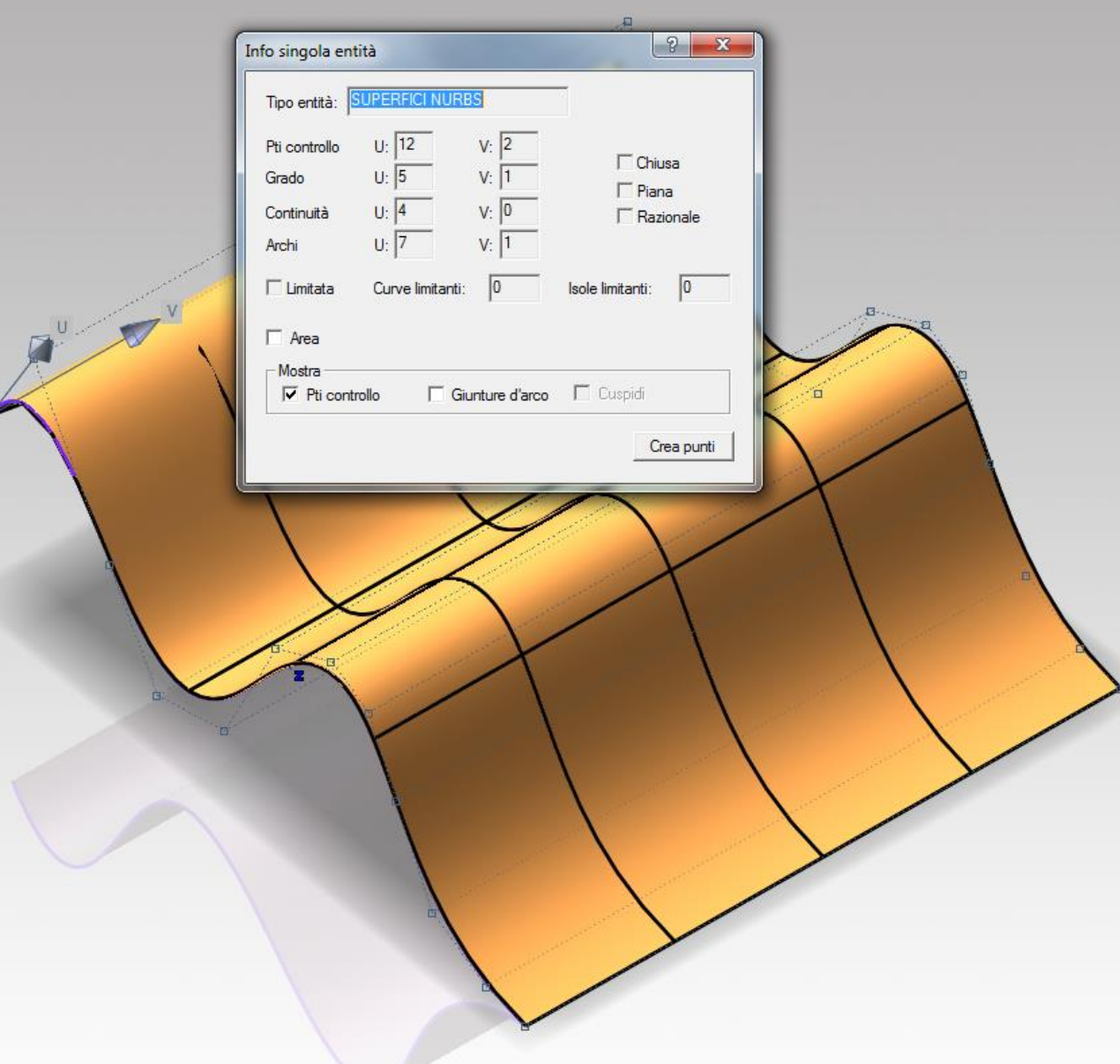

Questa superficie è stata generata come un cilindro, cioè per mezzo di una equazione specializzata (Inserisci/Superfici/Li neare), poi è stata convertita in una NURBS. Come si vede la generatrice (**u**) è una curva di grado 5 con 7 archi e 12 poli, mentre la direttrice (**v**) è una retta.

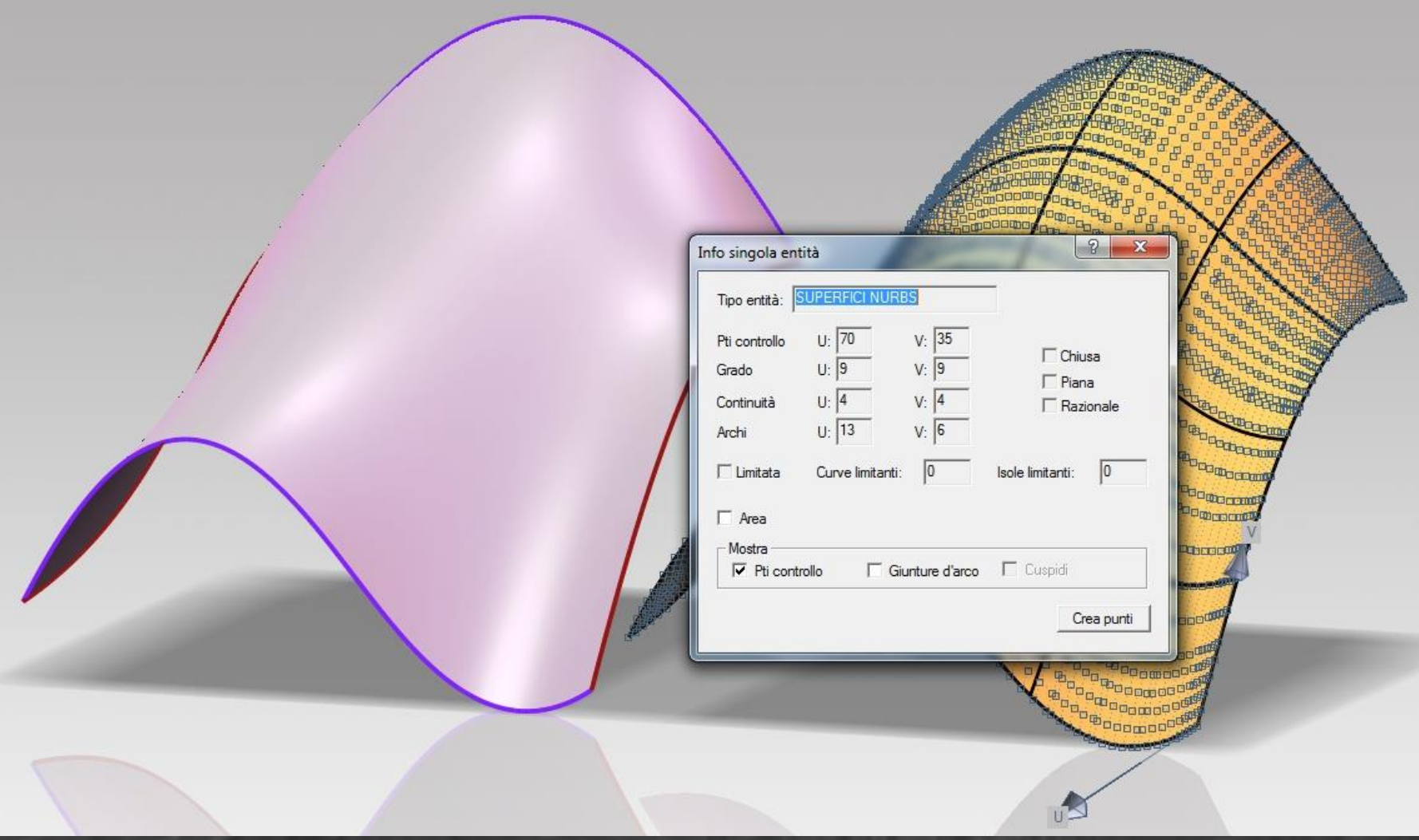

Questa superficie è stata generata per mezzo di quattro bordi (due generatrici, in viola, e due direttrici, in rosso). La sua struttura, visibile a destra, è molto complessa.

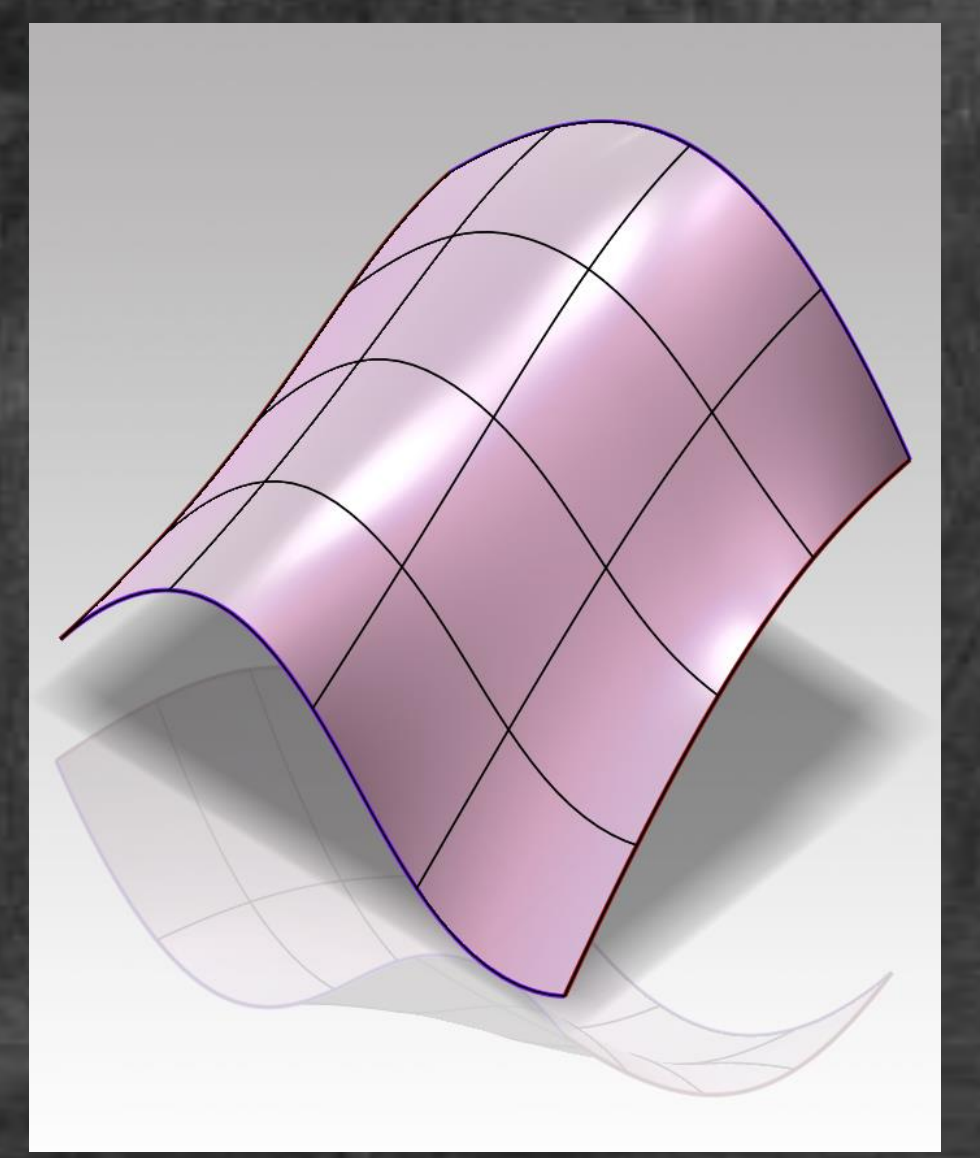

Come abbiamo potuto constatare, una superficie NURBS è sempre a quattro lati. Di fatto, essendo generata al variare dei due parametri **u** e **v** non potrebbe essere altrimenti.

Il parametro **u** = 0 identifica un punto; la variazione del parametro **v** tra 0 e 1 genera un bordo della superficie nel quale **u** è costante. Questa curva si dice *isoparametrica* **u**=0.

Analogamente esiste una isoparametrica **u** = 1, che è il bordo opposto. Così come esistono le isoparametriche **v** = 0 e **v** = 1, che sono gli altri due bordi.

Sulla superficie esistono infinite altre curve interne isoparametriche nelle quali il parametro varia da **u** a **v** e tra 0 e 1.

Il comando Vista/Visualizza/Ombreggiata più bordi mostra, per default, 5 isoparametriche della superficie.

Le isoparametriche si possono disegnare con il comando Inserisci/Curve/Isoparametriche.

Se si deve costruire una superficie delimitata da più lati, è necessario generare una superficie sufficientemente ampia e tagliarla con il perimetro che si desidera realizzare.

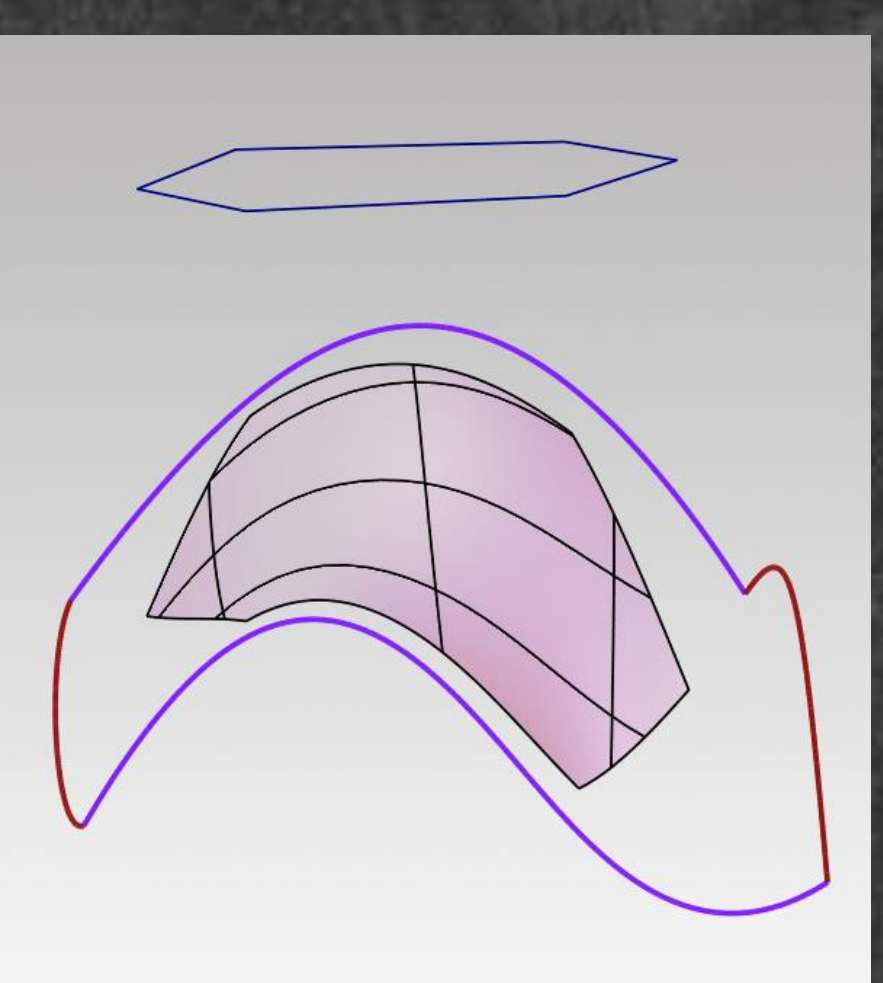

La superficie nella figura è stata tagliata con un profilo irregolare (in blu). In td il comando relativo è Cambia/Superfici/Taglia secondo i limiti.

Se il limite non appartiene alla superficie, come in questo caso, il programma usa la direzione della vista.

Nota bene: i bordi della superficie così modificata si dicono *bordi tagliati* e si riconoscono facilmente perché intersecano le isoparametriche.

### Principi di rappresentazione matematica

Le tecniche della rappresentazione matematica tridimensionali si sono rapidamente evolute nel tempo, dagli anni Sessanta del secolo scorso, fino ad oggi. Sono comparse sui Personal Computer solo alla fine degli anni Ottanta.

Esso sono, nell'ordine:

- 1. la costruzione a filo di ferro (o wire-frame modeling);
- 2. la costruzione per superfici (o patches modeling);
- 3. la costruzione per solidi (o solid modeling boundary representation).

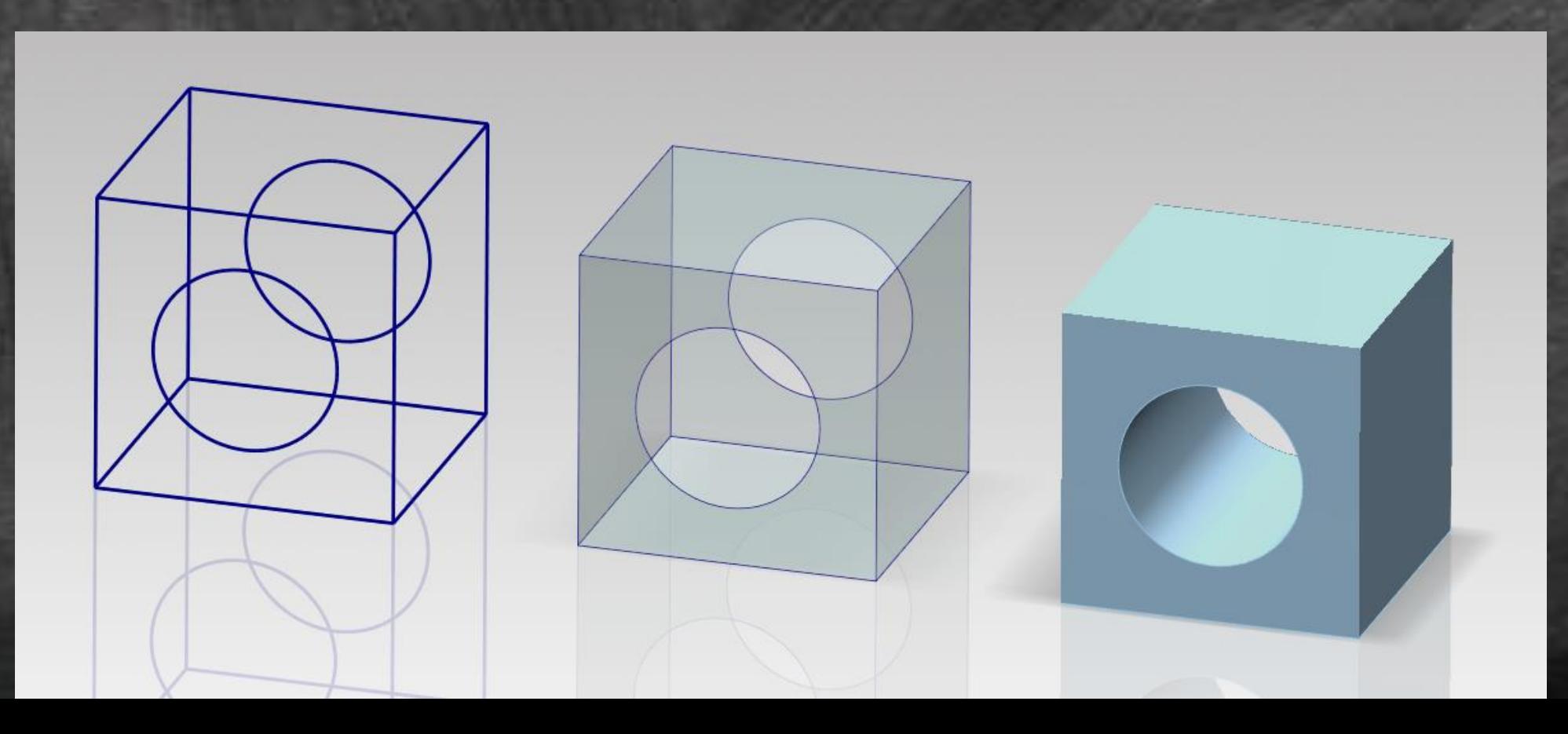

#### Principi di rappresentazione matematica

L'applicazione pratica di queste tecniche richiede la padronanza di alcune operazioni preliminari, che sono le prime che si debbono acquisire quando si ha a che fare con un software sconosciuto. Queste tecniche sono:

- 1. la gestione della vista (rotazione, traslazione, zoom);
- 2. la gestione del piano di costruzione;
- 3. la costruzione di rette e piani;
- 4. la costruzione di un solido.

Vi sono poi tecniche e operazioni che permettono di costruire forme più complesse, e sono:

- 1. le tecniche per la gestione delle linee curve;
- 2. le tecniche per la gestione la gestione delle superfici curve;
- 3. le tecniche per la gestione la gestione della continuità tra linee curve;
- 4. le tecniche per la gestione la gestione della continuità tra superfici curve.

#### Principi di rappresentazione matematica: gestione delle viste

I programmi per la rappresentazione digitale dispongono di due **sistemi di coordinate**, uno generale (detto World) e uno locale, per ognuna delle figure rappresentate. I sistemi locali sono riferiti a quello generale.

Per apprezzare le variazioni della vista, occorre inserire, nello spazio della rappresentazione, alcune figure, anche elementari. I programmi offrono sempre un repertorio, più o meno ricco, di queste forme dette 'primitive', alle quali si può attingere.

#### Principi di rappresentazione matematica: gestione delle viste

I movimenti che controllano la vista sono:

- la rotazione;
- la traslazione (o Pan);
- l'ingrandimento e la riduzione (o Zoom).

Questi movimenti riguardano il centro della vista e cioè il centro di proiezione (o l'occhio di chi osserva detto anche 'camera'). Naturalmente si ha l'impressione di vedere l'oggetto che si muove, ma in realtà siamo noi a muoverci intorno all'oggetto. Attenzione a con confondere, dunque, i movimenti del centro della vista con i movimenti che si possono imporre agli oggetti.

#### Principi di rappresentazione matematica: gestione del piano di costruzione

#### **Il piano di costruzione**

La rappresentazione matematica consente di 'disegnare nello spazio'.

Per ottenere questo risultato, e fatte salve alcune eccezioni, si disegnano figure piane sopra un piano, detto *piano di costruzione* o *piano di lavoro*, che può essere disposto nello spazio secondo necessità.

Questo piano è rappresentato per mezzo degli assi **x** e **y** del sistema locale e può essere visualizzato o nascosto.